#### **МИНОБРНАУКИ РОССИИ ФЕДЕРАЛЬНОЕ ГОСУДАРСТВЕННОЕ БЮДЖЕТНОЕ ОБРАЗОВАТЕЛЬНОЕ УЧРЕЖДЕНИЕ ВЫСШЕГО ОБРАЗОВАНИЯ «ВОРОНЕЖСКИЙ ГОСУДАРСТВЕННЫЙ УНИВЕРСИТЕТ ИНЖЕНЕРНЫХ ТЕХНОЛОГИЙ»**

#### **УТВЕРЖДАЮ**

И. о. проректора по учебной работе

 $\overline{\text{Bacunenko B.H.}}$ 

«30» мая 2024 г.

 $(no$ дпись $)$ 

Р А Б О Ч А Я П Р О Г Р А М М А ДИ С Ц И П Л И Н Ы

ОСНОВЫ АВТОМАТИЗИРОВАННОГО ПРОЕКТИРОВАНИЯ

Направление подготовки (специальность) 35.03.06 – Агроинженерия

Направленность (профиль) Интеллектуальные системы в агропромышленном комплексе

> Квалификация выпускника Бакалавр

> > Воронеж

 ДОКУМЕНТ ПОДПИСАН **FA** ЭЛЕКТРОННОЙ ПОДПИСЬЮ Сертификат: 00854147D9DB094CC9BCA23534D24EC1A8 Владелец: Василенко Виталий Николаевич Действителен: с 26.09.2023 до 19.12.2024

#### 1. Цели и задачи дисциплины

Целью освоения дисциплины «Основы автоматизированного проектирования» является формирование компетенций обучающегося в области профессиональной деятельности и сфере профессиональной деятельности:

13 Сельское хозяйство (в сфере использования, технического обслуживания и ремонта сельскохозяйственной техники, машин и оборудования, средств электрификации и автоматизации технологических процессов при производстве, хранении и переработке продукции растениеводства и животноводства)

22 Пищевая промышленность, включая производство напитков и табака (в сфере разработки, внедрения, отладки и обеспечения надежного и эффективного функционирования автоматизированных и роботизированных систем предприятий агропромышленного комплекса)

Дисциплина направлена на решение типов задач профессиональной деятельности производственно-технологического, проектного.

Программа составлена в соответствии с требованиями Федерального государственного образовательного стандарта высшего образования по направлению подготовки/специальности 35.03.06 Агроинженерия.

#### 2. Перечень планируемых результатов обучения, соотнесенных с планируемыми результатами освоения образовательной программы

Процесс изучения дисциплины направлен на формирование следующих компетенций (таблица).

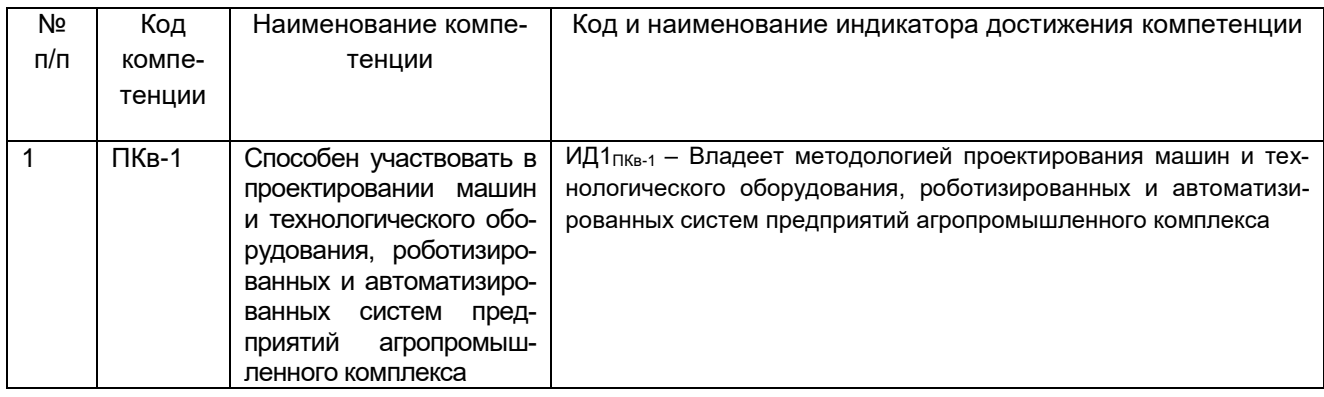

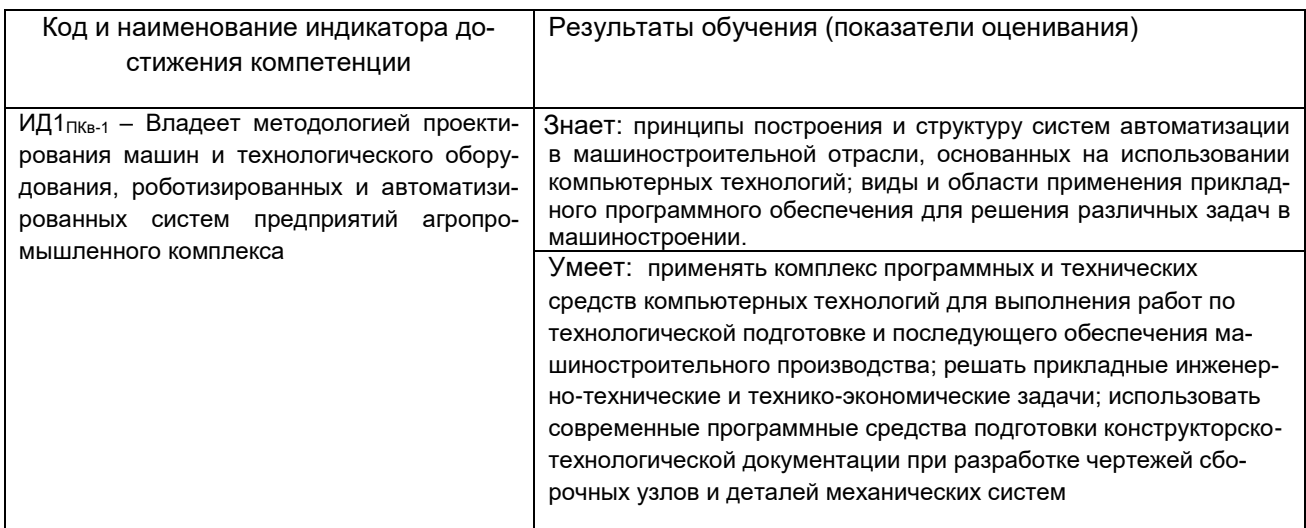

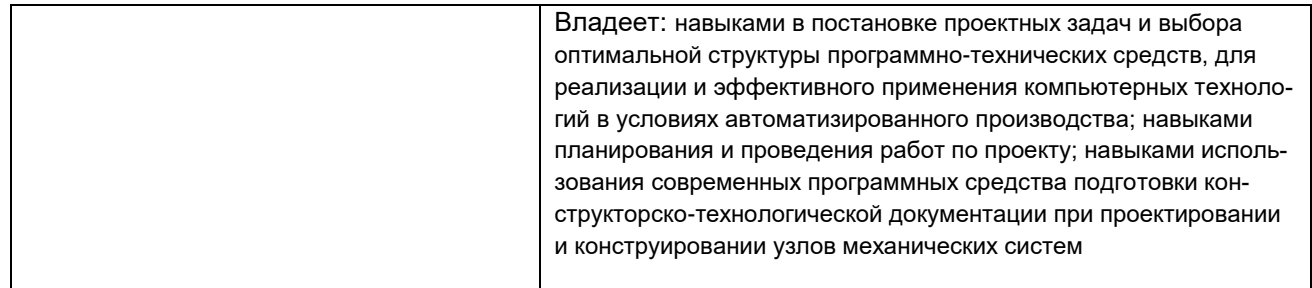

#### **3. Место дисциплины в структуре образовательной программыВО**

Дисциплина «Основы автоматизированного проектирования» относится к первому блоку ОП и еебазовой части.Дисциплина является обязательной к изучению.

Изучение дисциплины «Основы автоматизированного проектирования» основано на знаниях, умениях и навыках, полученных при изучении обучающимися следующих дисциплин: «Математика», «Информатика».

#### **4. Объем дисциплины и виды учебной работы**

Общая трудоёмкость дисциплины составляет 6 зачётные единицы.

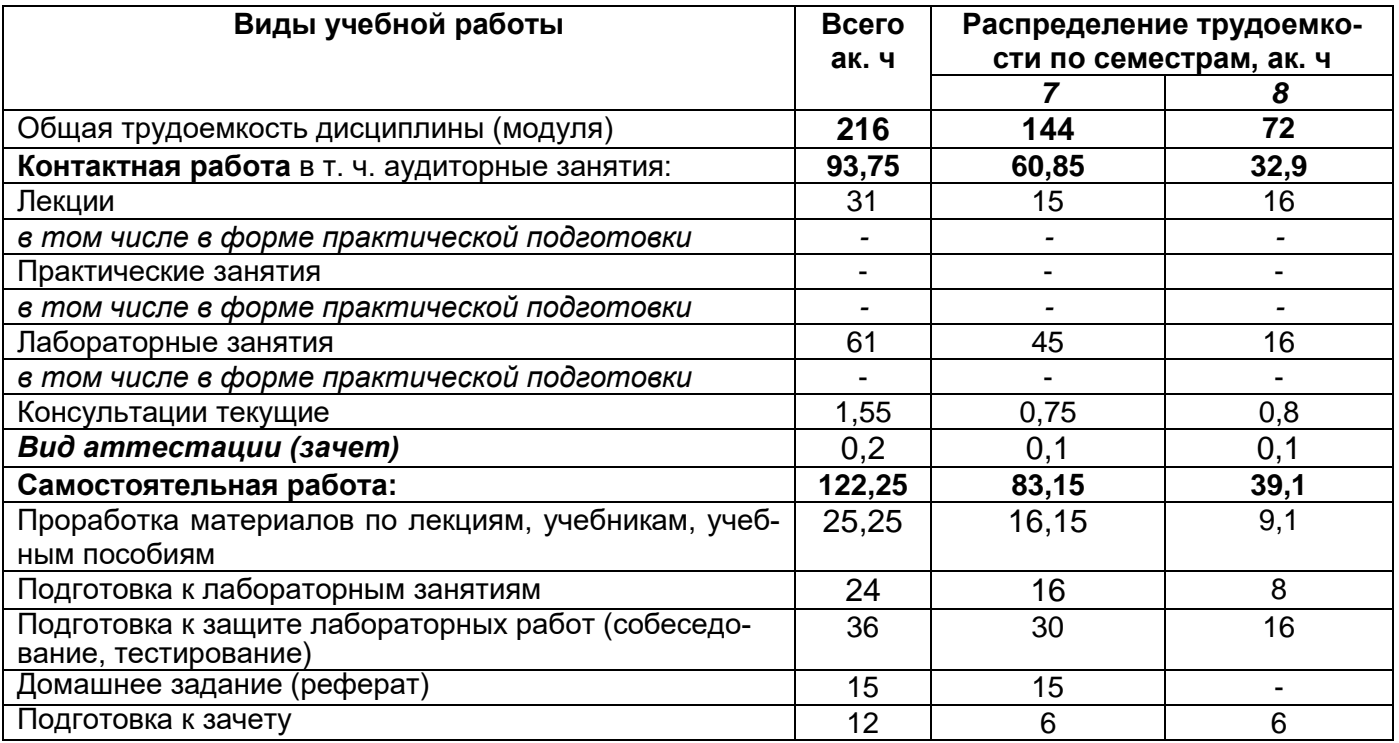

**5 Содержание дисциплины, структурированное по темам (разделам) с указанием отведенного на них количества академических часов и видов учебных занятий**

## **5.1 Содержание разделов дисциплины**

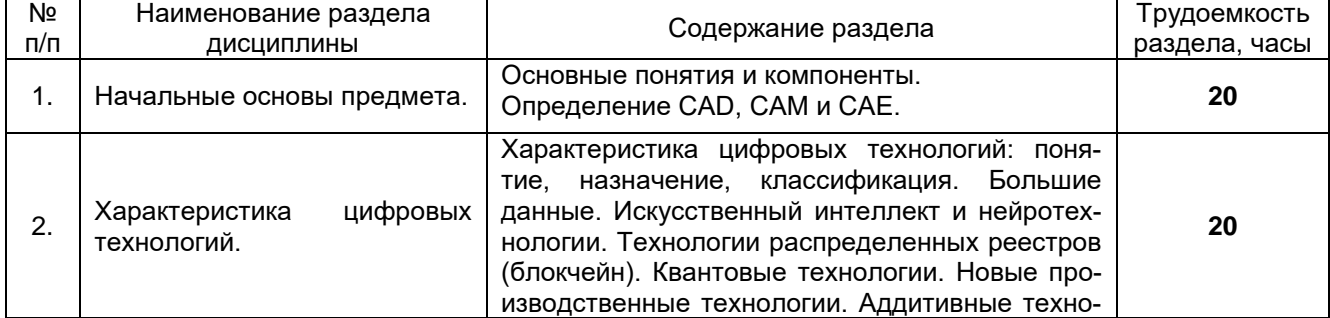

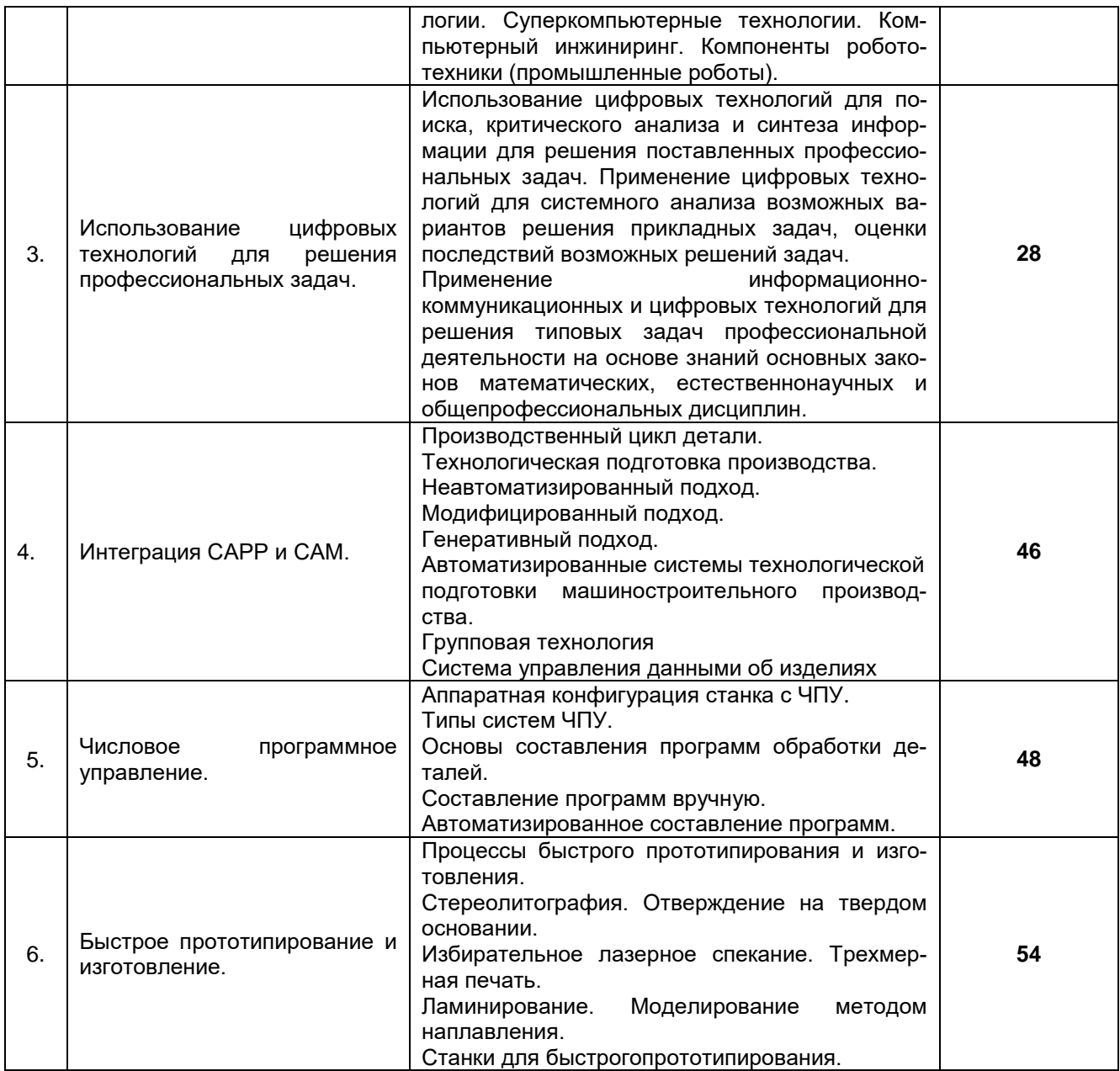

### **5.2 Разделы дисциплиныи виды занятий**

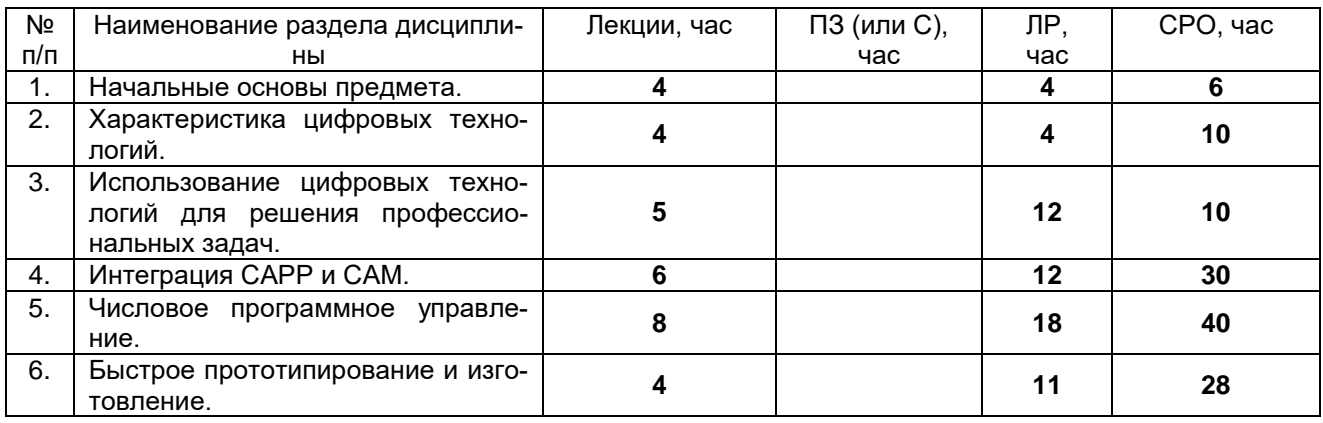

5.2.1 Лекции

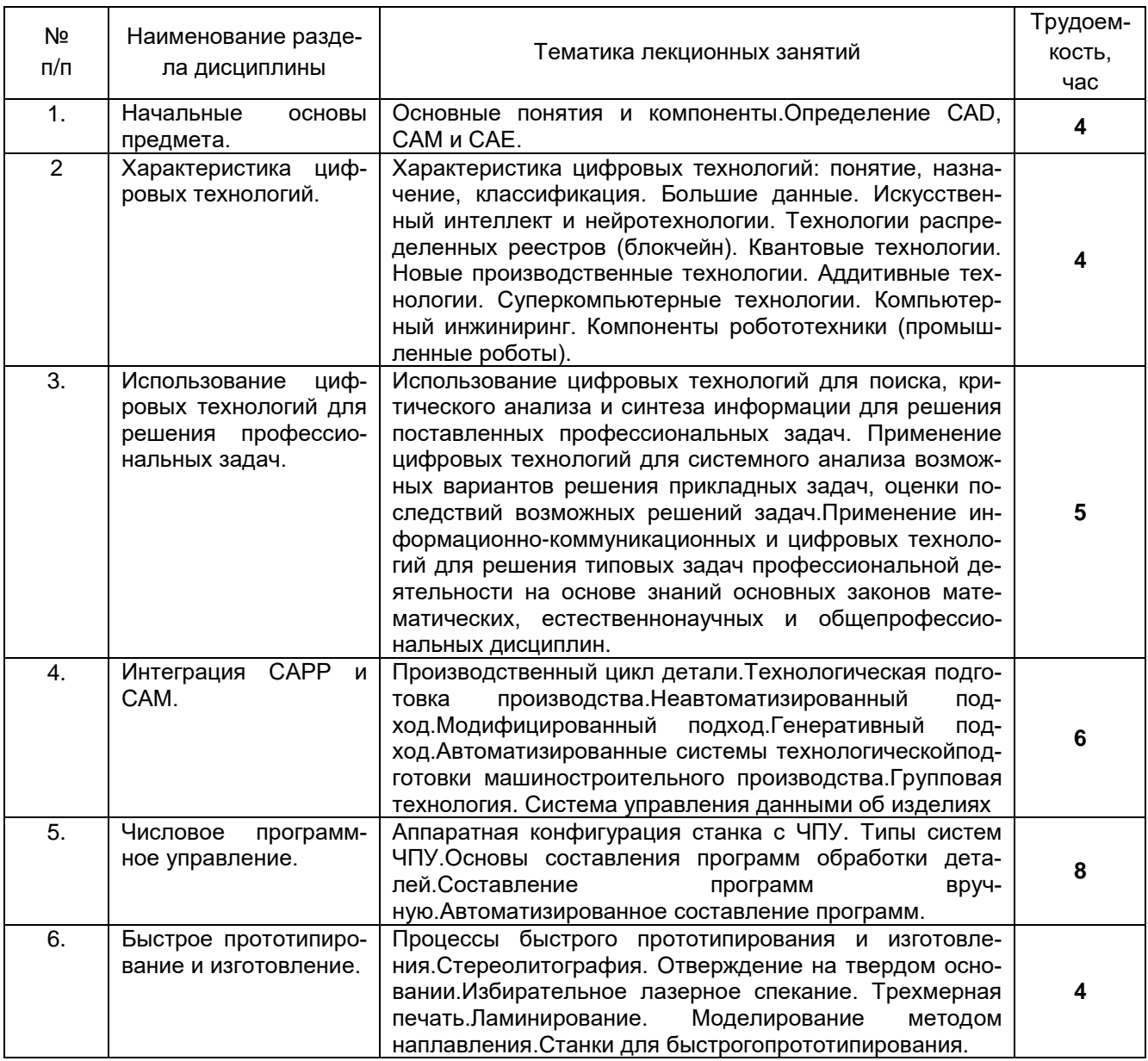

## 5.2.2 Практические занятия

## не предусмотрено

# 5.2.3 Лабораторный практикум

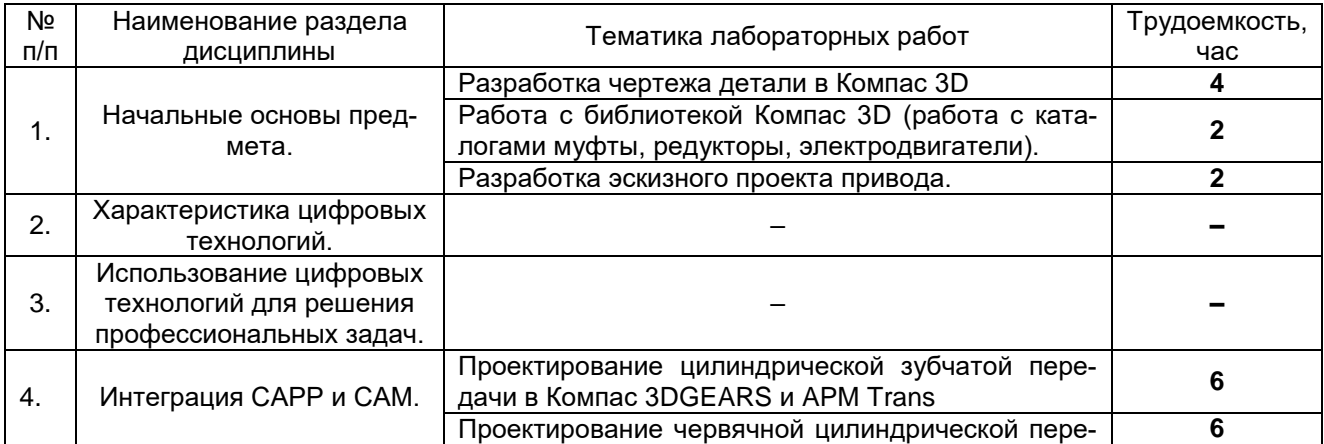

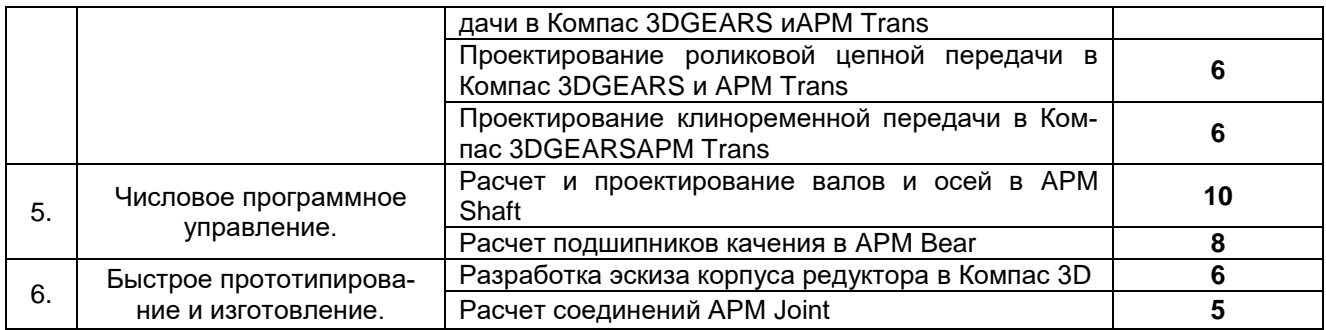

#### 5.2.4 Самостоятельная работа обучающихся (СРО)

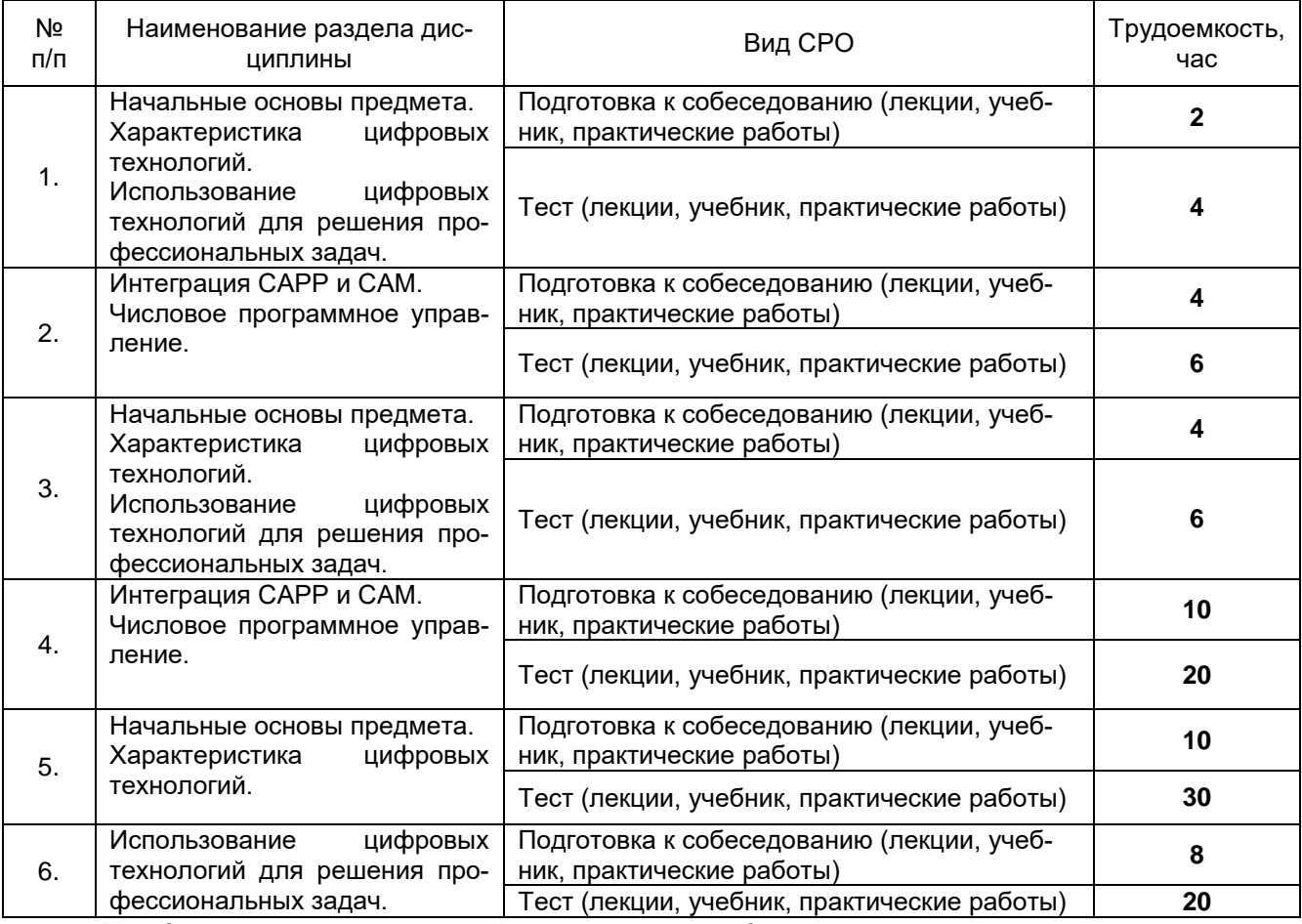

**6 Учебно-методическое и информационное обеспечение дисциплины** 

#### **6.1 Основная литература:**

1. Основы систем автоматизированного проектирования изделий деревообработки : учебно-методическое пособие / А. Х. Сафиуллина, Р. Р. Сафин, Н. Р. Галяветдинов, Ш. Р. Мухаметзянов. — Казань : КНИТУ, 2022. — 300 с. <https://e.lanbook.com/book/330950>

2. Неверов, Е. Н. Основы автоматизированного проектирования : учебное пособие / Е. Н. Неверов, И. А. Короткий, П. С. Коротких. — Кемерово :КемГУ, 2022. — 108 с. <https://e.lanbook.com/book/290591>

3. Ламонина, Л. В. Основы проектирования с применением автоматизированных программ: практикум : учебное пособие / Л. В. Ламонина, О. Б. Смирнова. — Омск :Омский ГАУ, 2021. — 82 с.<https://e.lanbook.com/book/197781>

#### **6.2 Дополнительная литература**

1. Основы автоматизированного проектирования : учебно-методическое пособие / составители Ю. И. Привалова [и др.]. — Омск :СибАДИ, 2016. — 65 с. <https://e.lanbook.com/book/149479>

2. Основы автоматизированного проектирования изделий и технологических процессов : учебное пособие / составитель Н.Е. Отекина. — Тюмень : ГАУ Северного Зауралья, 2022. — 80 с. <https://e.lanbook.com/book/290378>

#### **6.3 Перечень учебно-методического обеспечения для самостоятельной работы обучающихся**

Учебно-методический комплекс дисциплины размещен в Электронной информационно-образовательной среде ВГУИТ<http://education.vsuet.ru/>

#### **6.4 Перечень ресурсов информационно-телекоммуникационной сети «Интернет», необходимых для освоения дисциплины (модуля)**

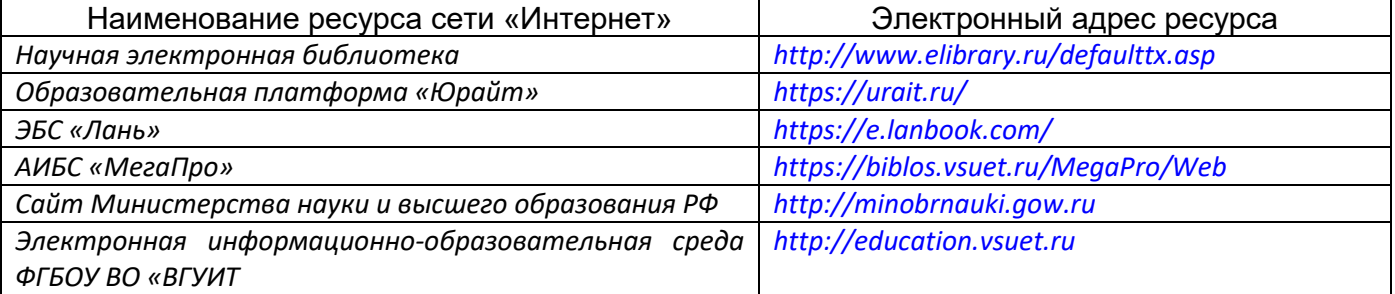

#### **6.5 Перечень информационных технологий, используемых при осуществлении образовательного процесса по дисциплине (модулю), включая перечень программного обеспечения и информационных справочных систем**

При изучении дисциплины используется программное обеспечение, современные профессиональные базы данных и информационные справочные системы: ЭИОС университета, в том числе на базе программной платформы «Среда электронного обучения 3KL».

**При освоении дисциплины используется лицензионное и открытое программное обеспечение**

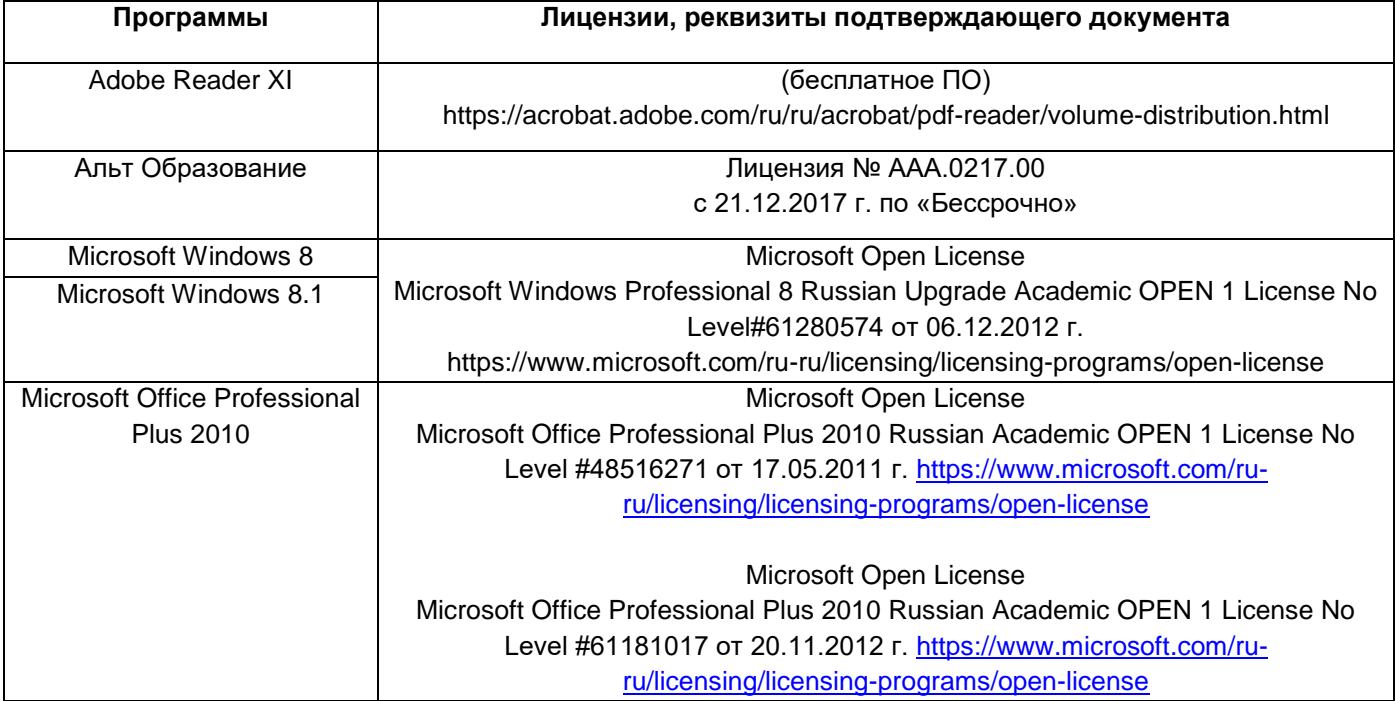

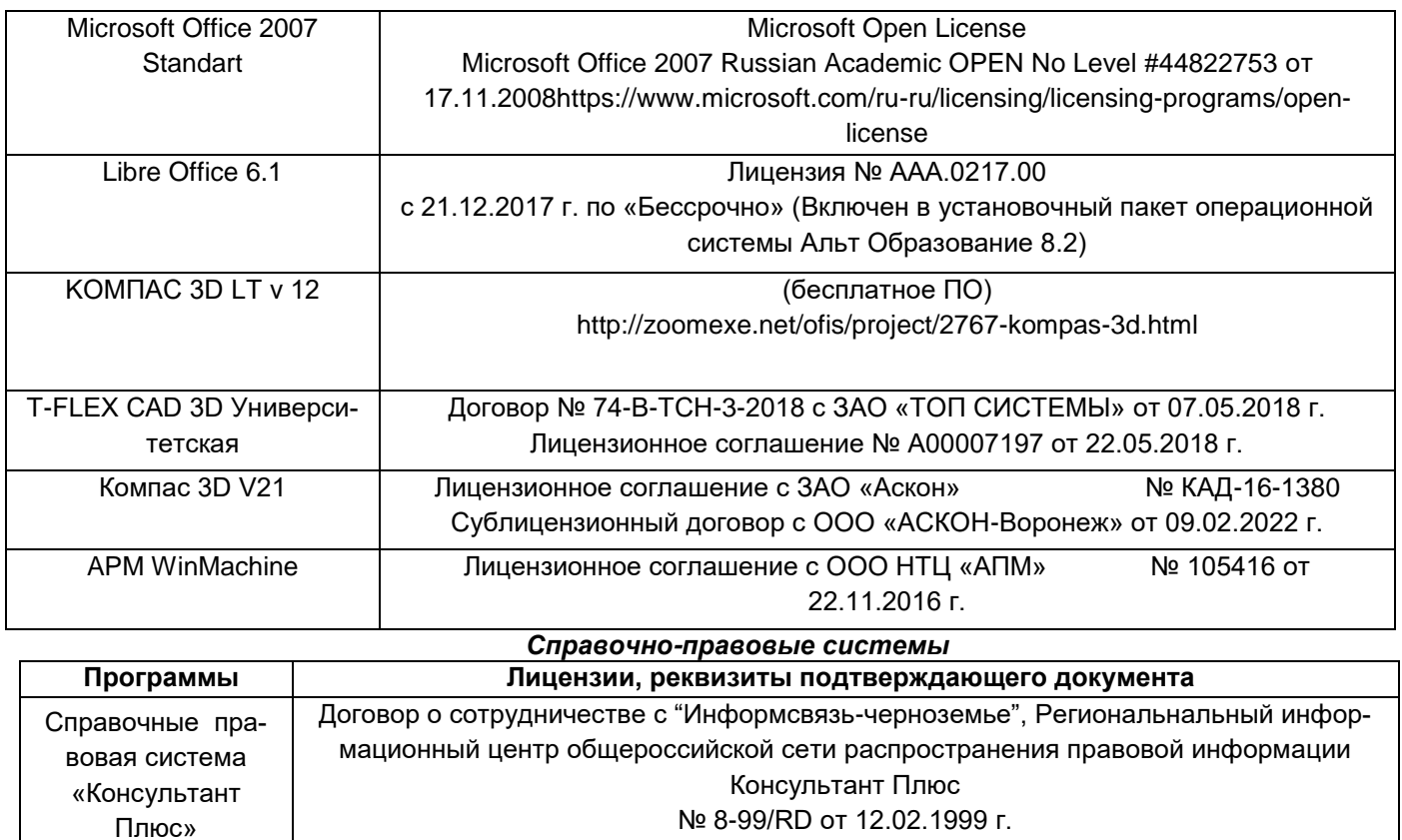

## **7 Материально-техническое обеспечение дисциплины**

Учебные аудитории для проведения учебных занятий в том числе в формате практической подготовки включают в себя:

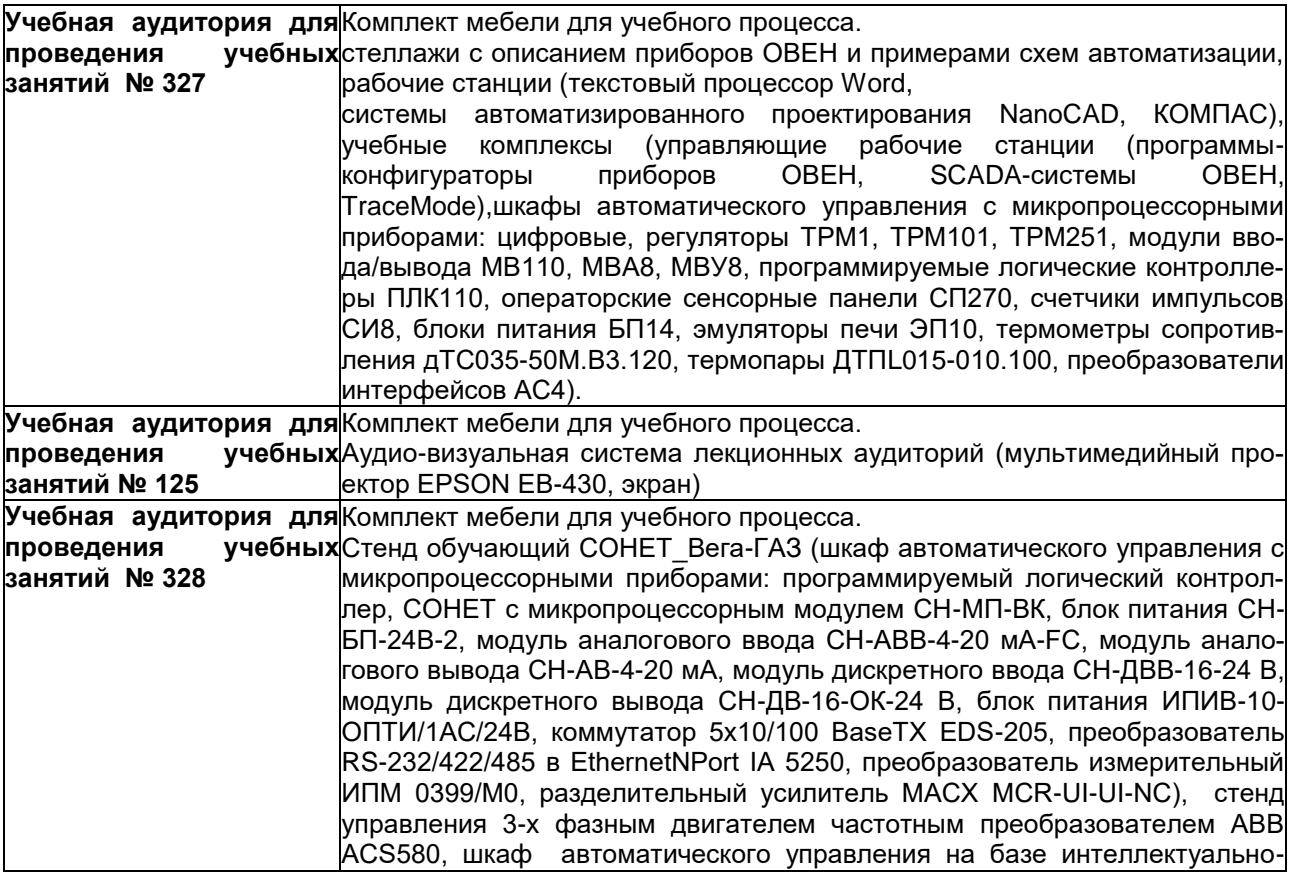

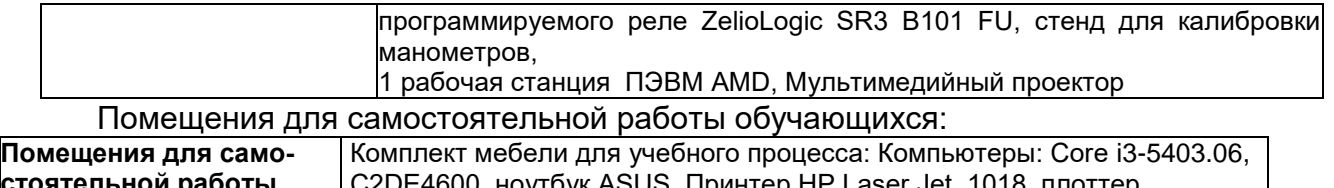

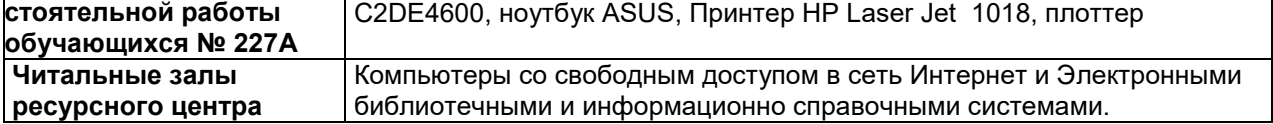

#### **8 Оценочные материалы для промежуточной аттестации обучающихся по дисциплине**

**Оценочные материалы** (ОМ) для дисциплины (модуля) включают:

- перечень компетенций с указанием индикаторов достижения компетенций, этапов их формирования в процессе освоения образовательной программы;

- описание шкал оценивания;

- типовые контрольные задания или иные материалы, необходимые для оценки знаний, умений, навыков;

- методические материалы, определяющие процедуры оценивания знаний, умений, навыков и (или) опыта деятельности.

ОМ представляются отдельным комплектом и **входят в состав рабочей программы дисциплины (модуля)**.

Оценочные материалы формируются в соответствии с П ВГУИТ «Положение об оценочных материалах».

**ОЦЕНОЧНЫЕ МАТЕРИАЛЫ ДЛЯ ПРОМЕЖУТОЧНОЙ АТТЕСТАЦИИ**

#### 1 Перечень компетенций с указанием этапов их формирования

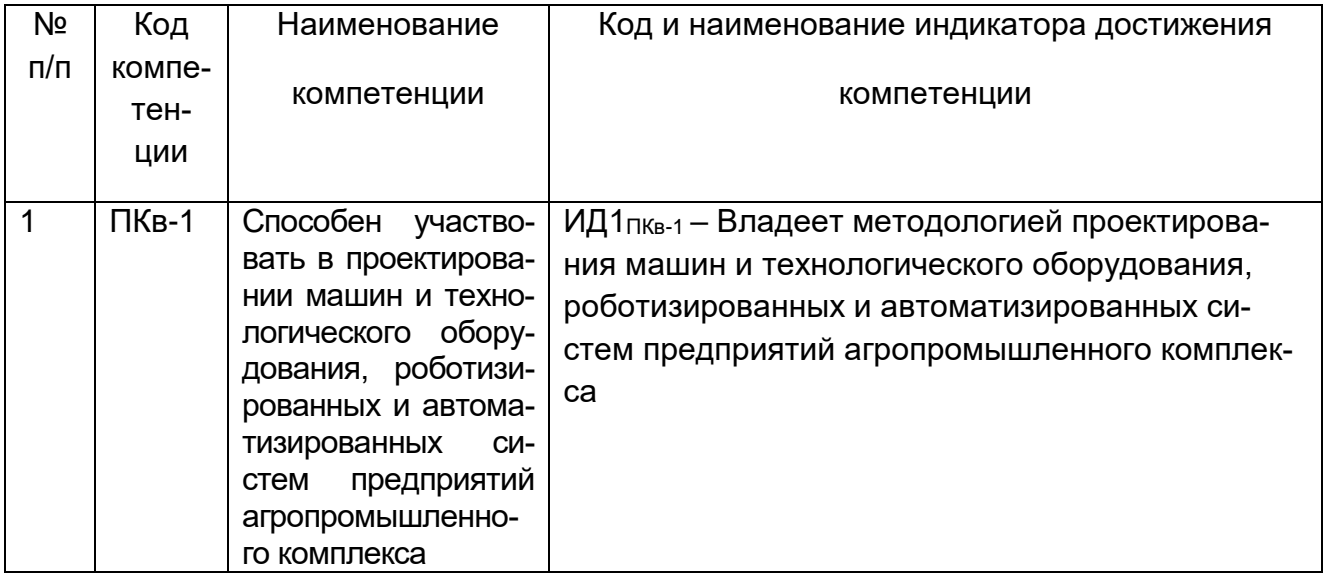

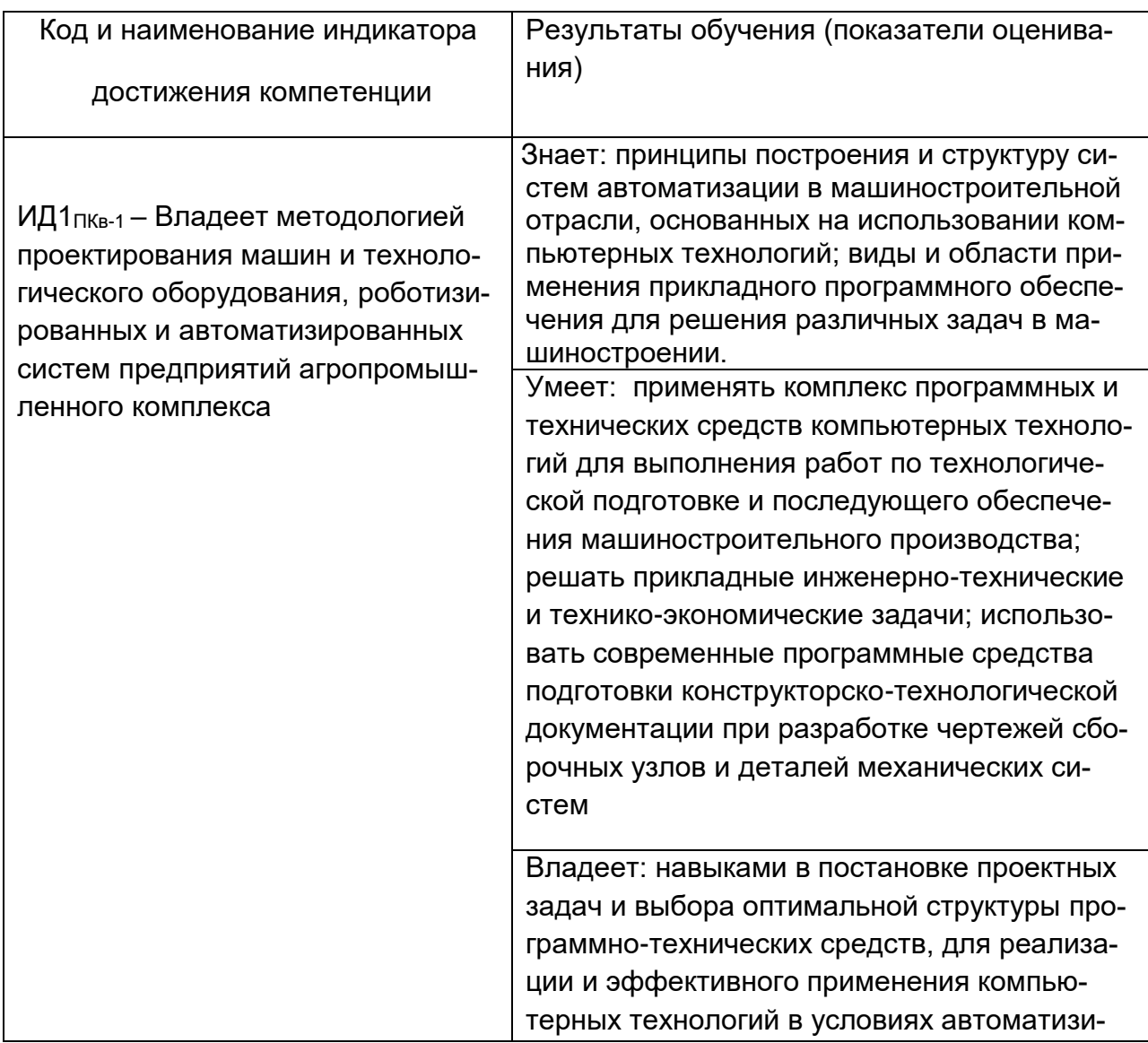

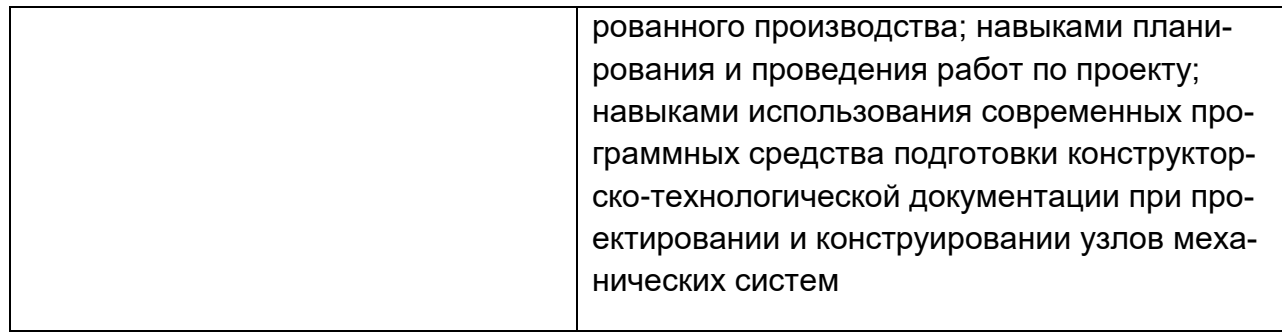

# **2. Паспорт фонда оценочных средств по дисциплине**

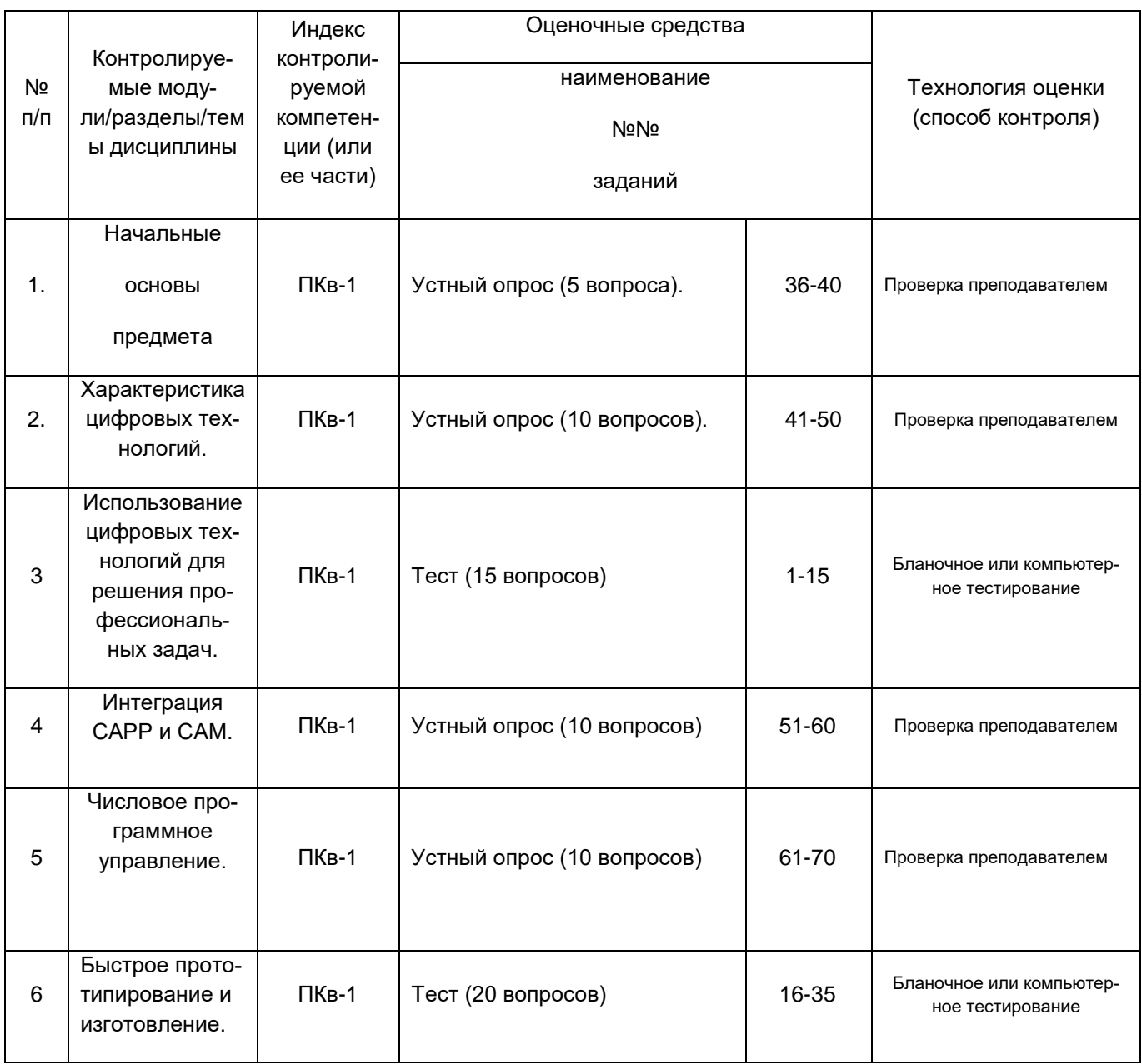

## **3. Оценочные средства для промежуточной аттестации (зачёт, экзамен)**

#### **Типовые контрольные задания или иные материалы, необходимые для оценки знаний, умений, навыков и (или) опыта деятельности, характеризующих этапы формирования компетенций в процессе освоения образовательной программы**

Для оценки знаний, умений, навыков студентов по дисциплине применяется бальнорейтинговая система оценки сформированности компетенций студента.

Бально-рейтинговая система оценки осуществляется в течение всего семестра при проведении аудиторных занятий и контроля самостоятельной работы. Показателями ОМ являются: текущий опрос в виде собеседования на лабораторных работах, практических занятиях, тестовые задания в виде решения контрольных работ на практических работах и самостоятельно (домашняя контрольная работа) и сдачи курсовой работы по предложенной преподавателем теме. Оценки выставляются в соответствии с графиком контроля текущей успеваемости студентов в автоматизированную систему баз данных (АСУБД) «Рейтинг студентов».

Обучающийся, набравший в семестре более 60 % от максимально возможной бальнорейтинговой оценки работы в семестре получает экзамен автоматически.

Студент, набравший за текущую работу в семестре менее 60 %, т.к. не выполнил всю работу в семестре по объективным причинам (болезнь, официальное освобождение и т.п.) допускается до экзамена, однако ему дополнительно задаются вопросы на собеседовании по разделам, выносимым на экзамен.

Аттестация обучающегося по дисциплине проводится в форме тестирования и предусматривает возможность последующего собеседования (экзамена). Зачет проводится в виде тестового задания.

#### *3.1 Тестовые задания (промежуточная аттестация)*

*3.1.1 ПКв-1* **Способен участвовать в проектировании машин и технологического оборудования,**  роботизированных и автоматизированных систем пред-приятий агропромышленного комплекса (ИД1<sub>ПКв-1</sub> – Владеет методологией проектирования машин и технологического оборудования, роботизиро-

ванных и автоматизированных систем предприятий агропромышленного комплекса)

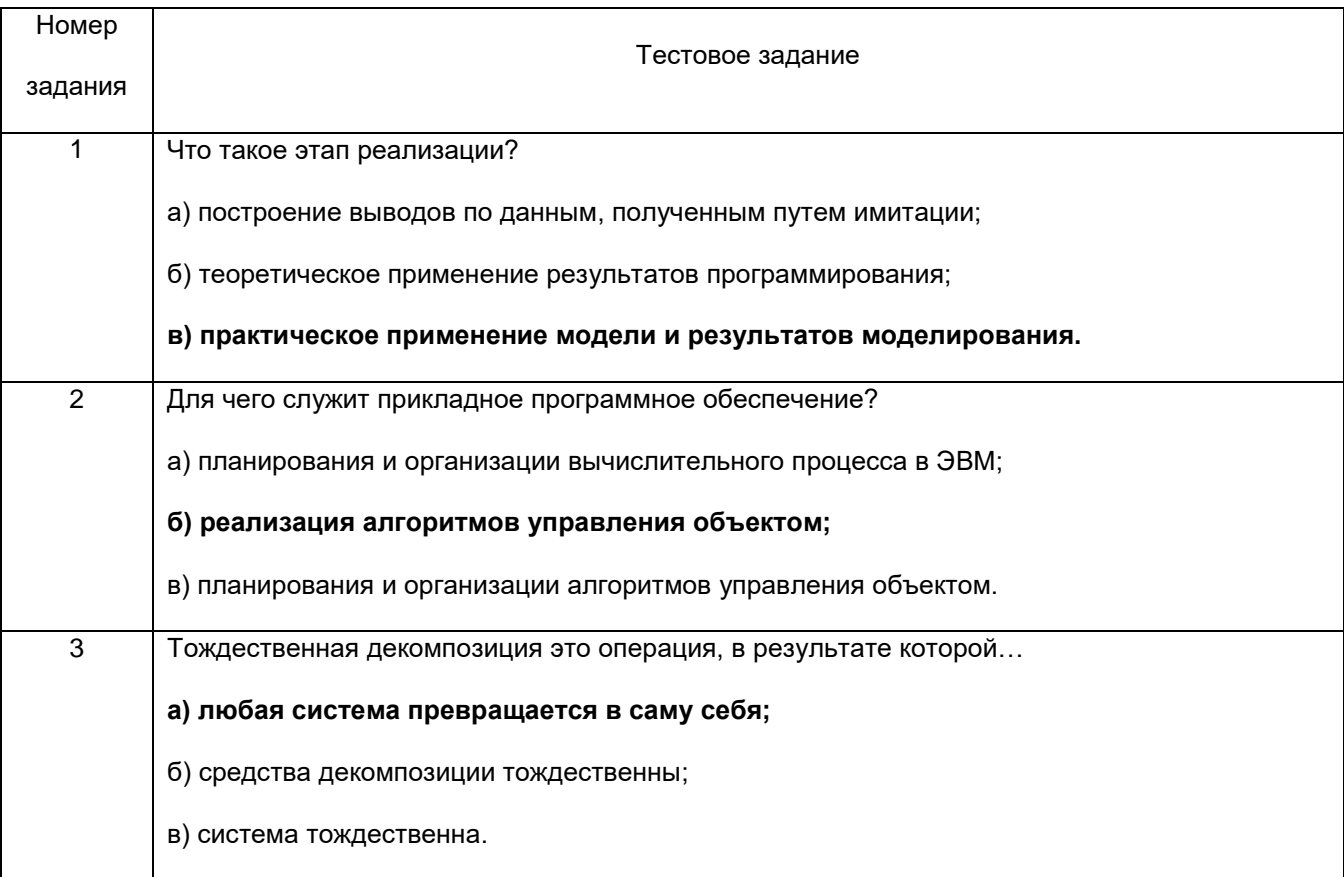

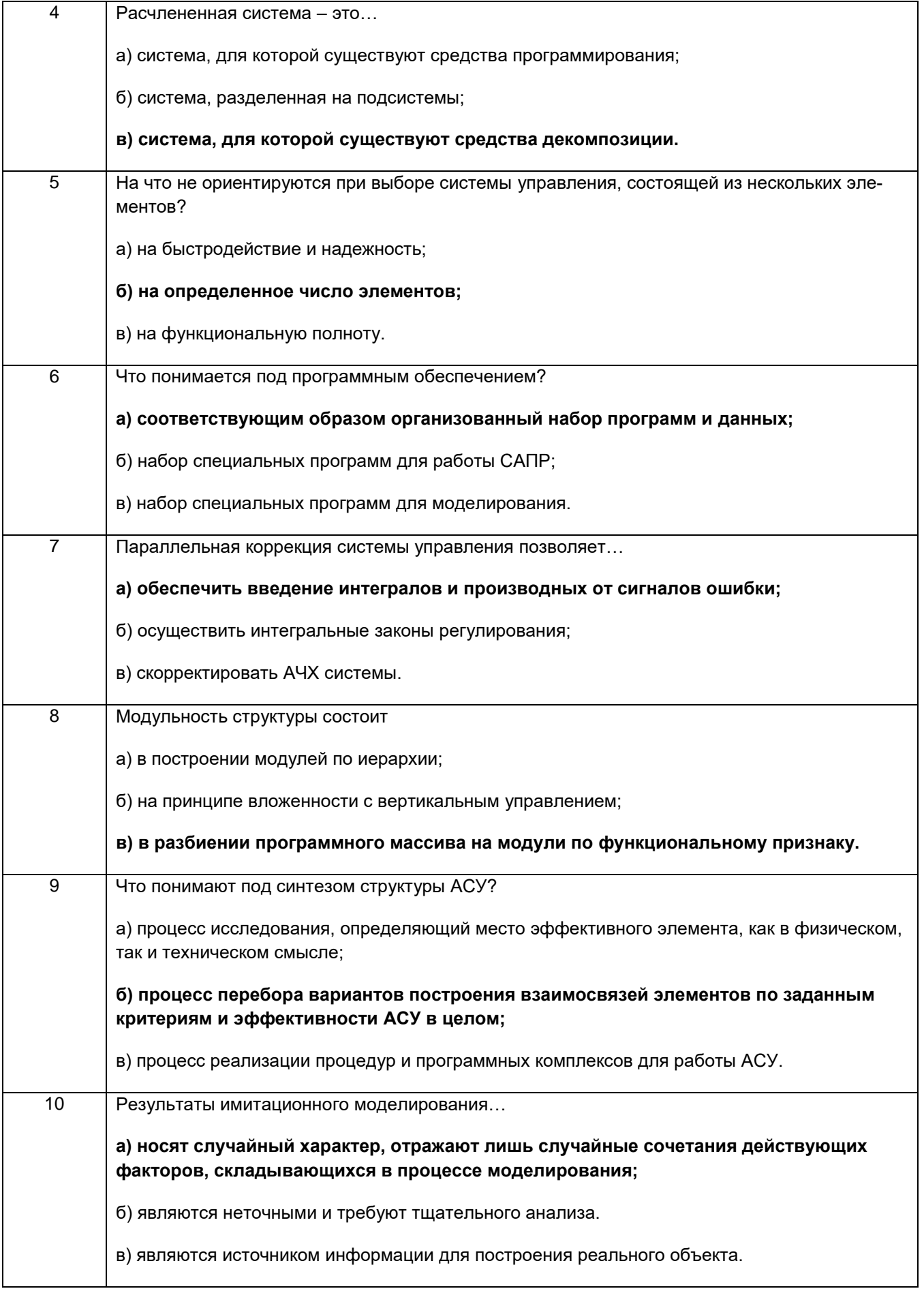

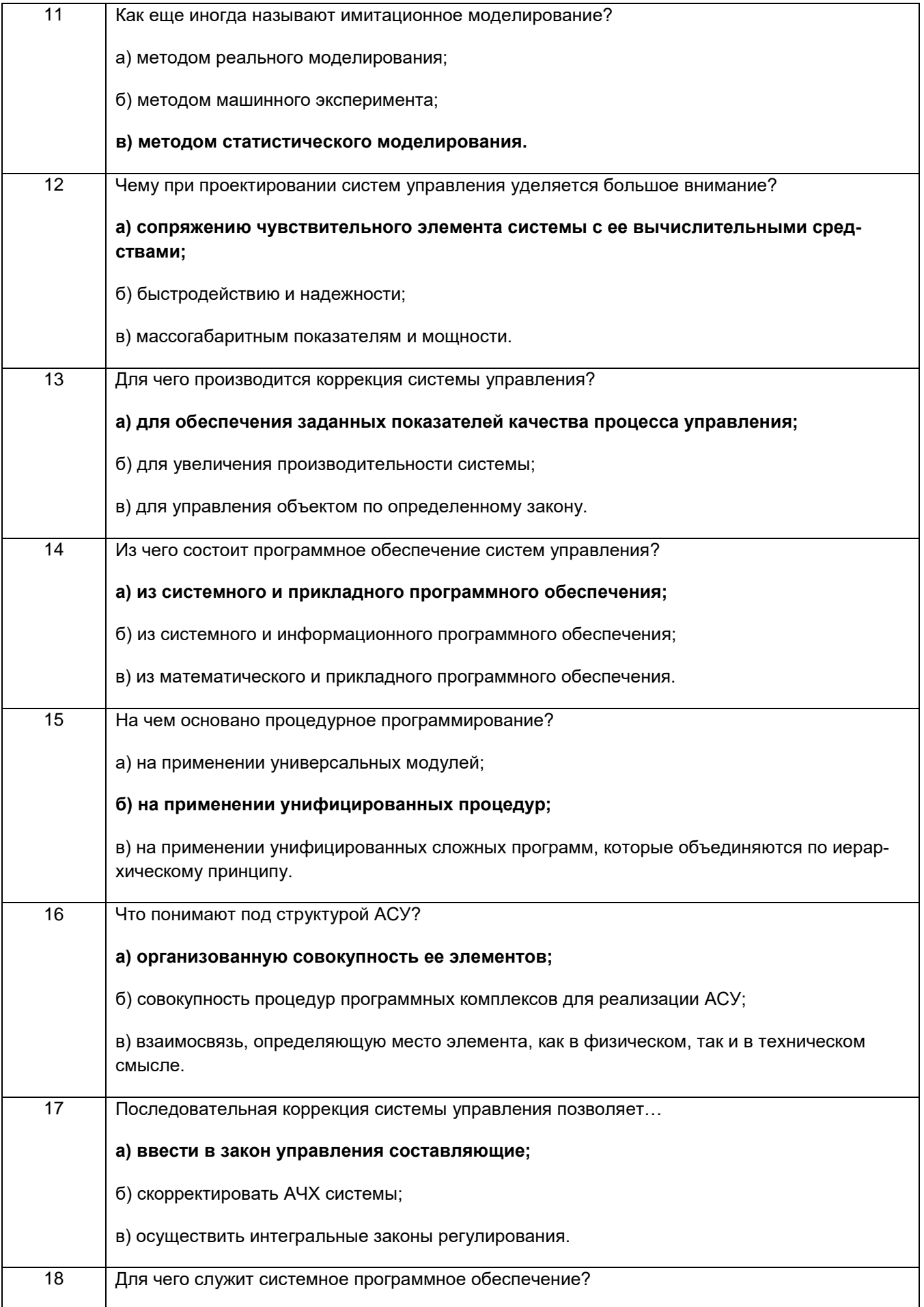

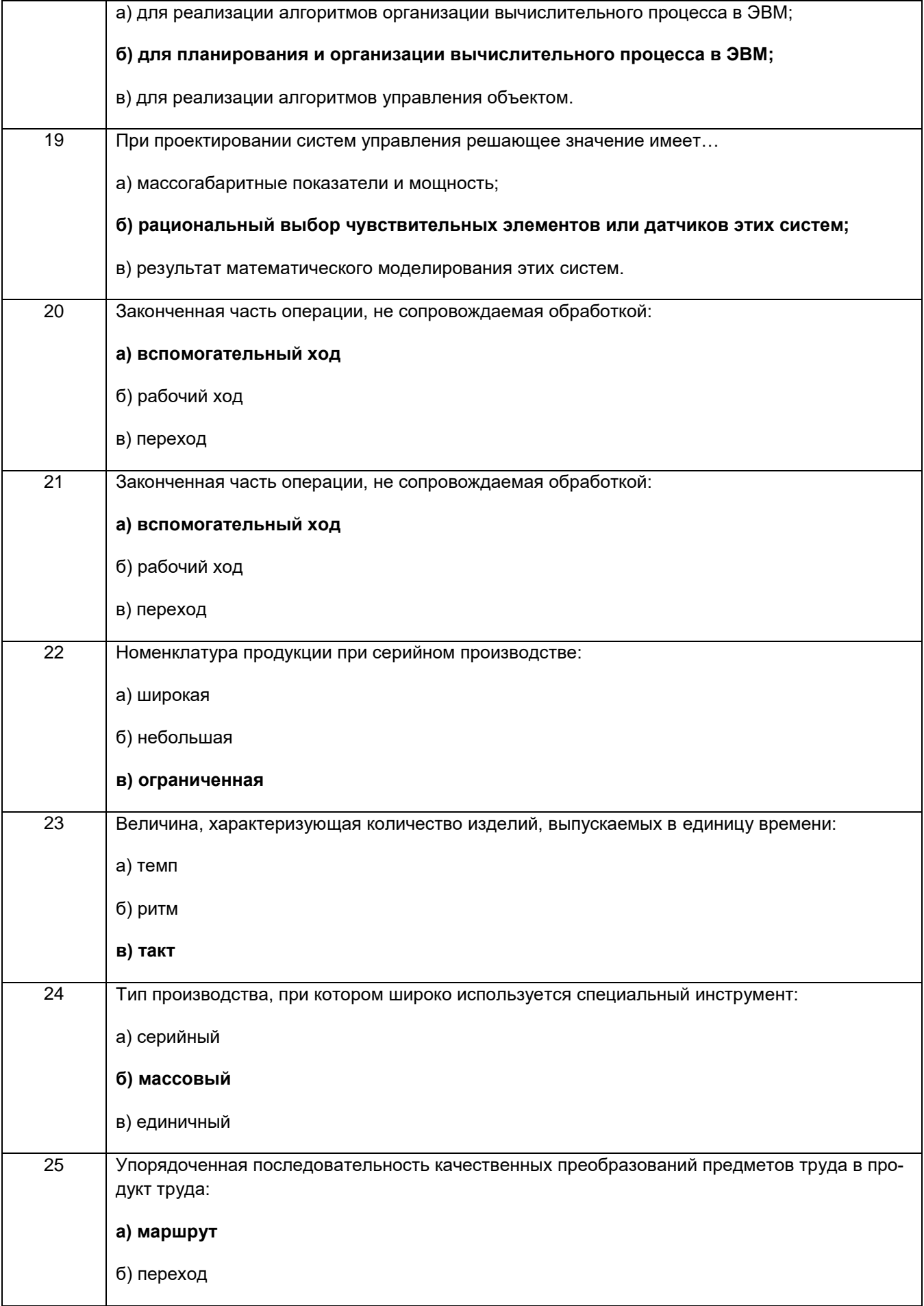

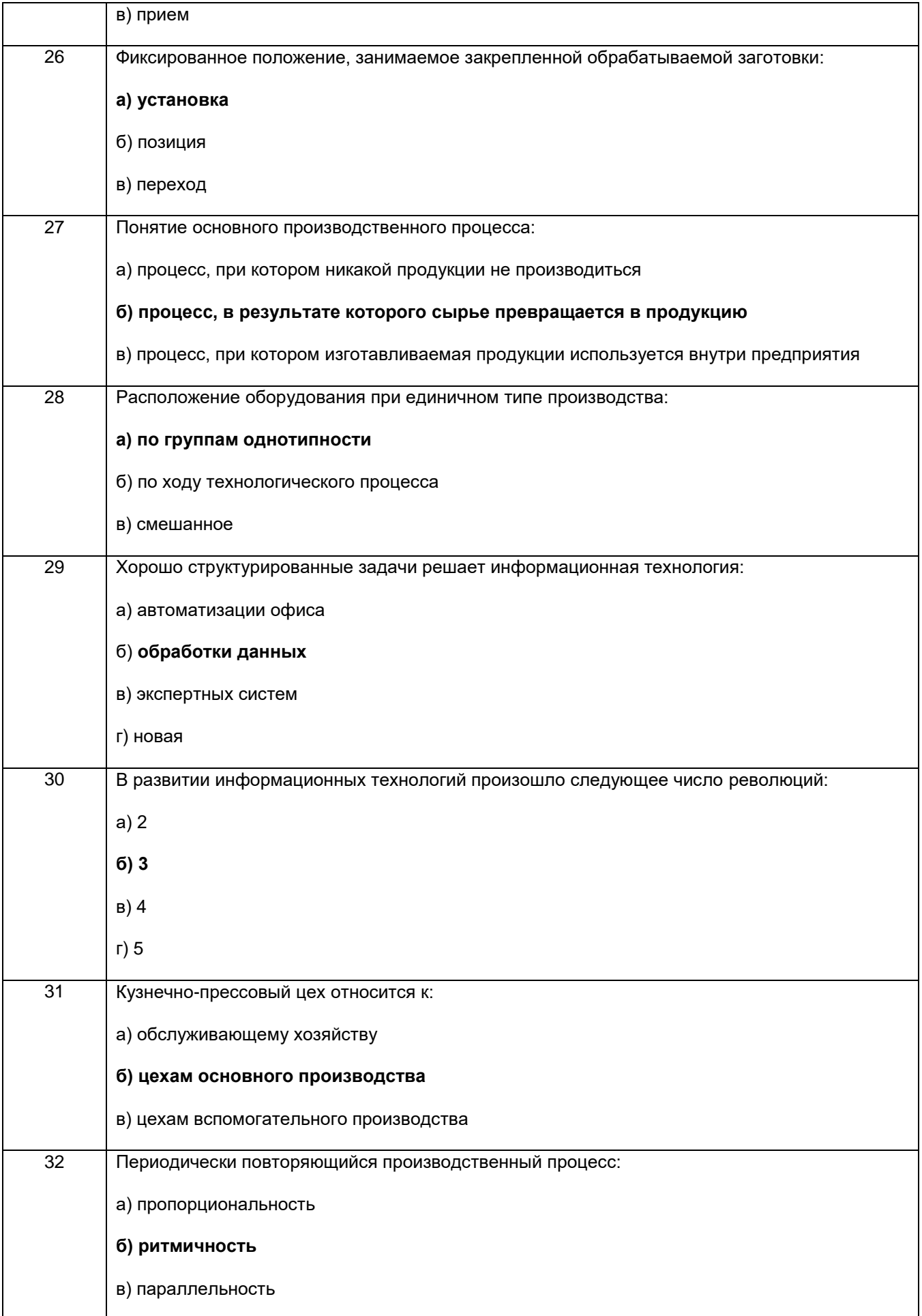

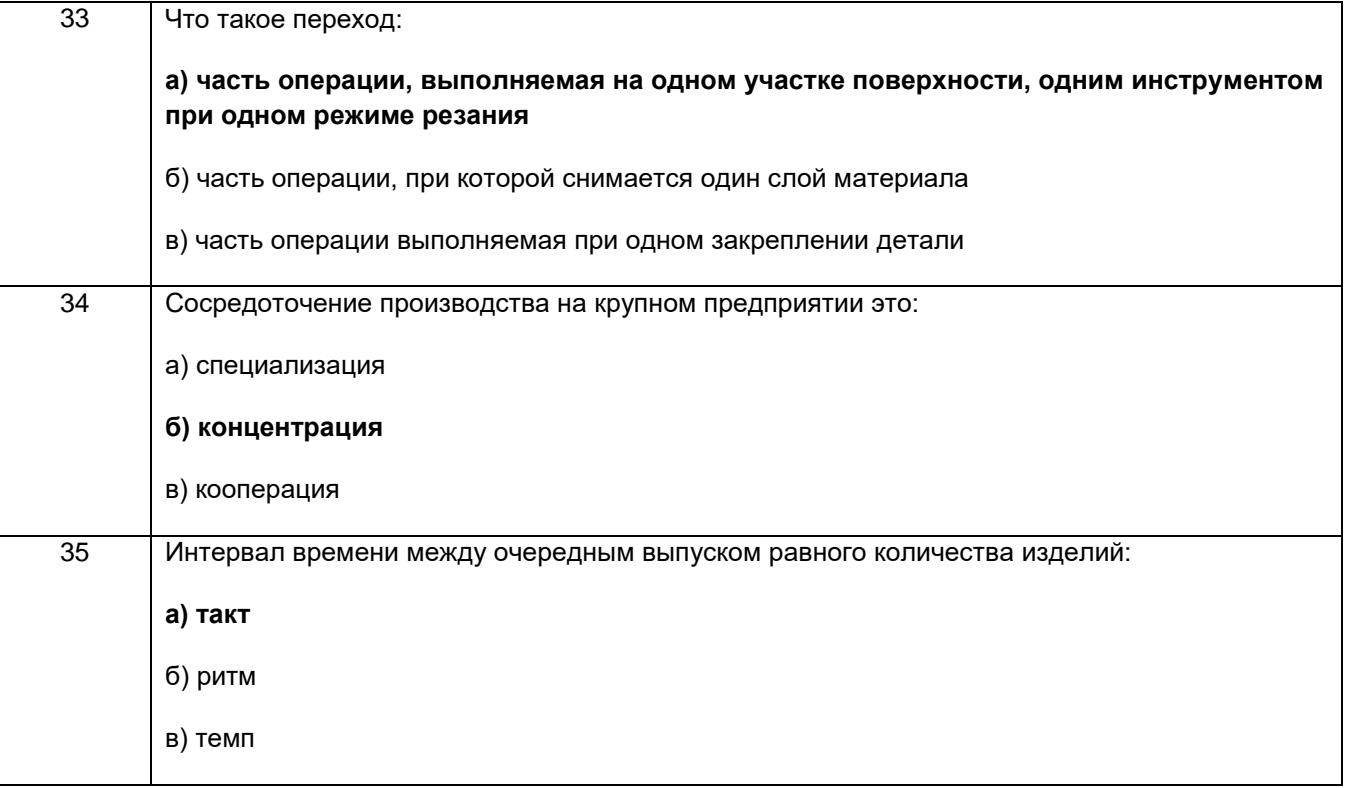

#### 3.2 Собеседование (вопросы для устного опроса)

3.2.1 ПКв-1 Способен участвовать в проектировании машин и технологического оборудования, роботизированных и автоматизированных систем пред-приятий агропромышленного комплекса (ИД1<sub>ПКв-1</sub> – Владеет методологией проектирования машин и технологического оборудования, роботизированных и автоматизированных систем предприятий агропромышленного комплекса)

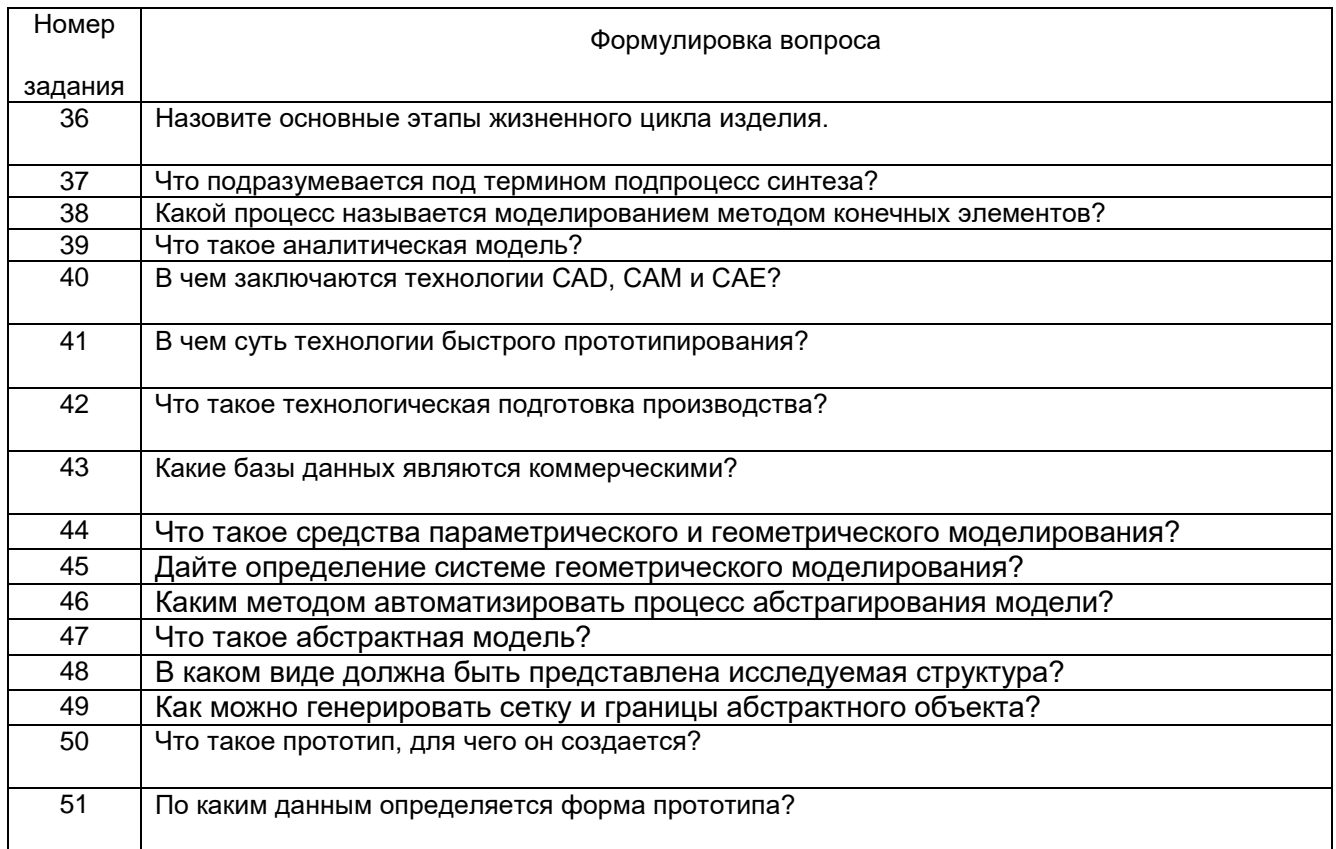

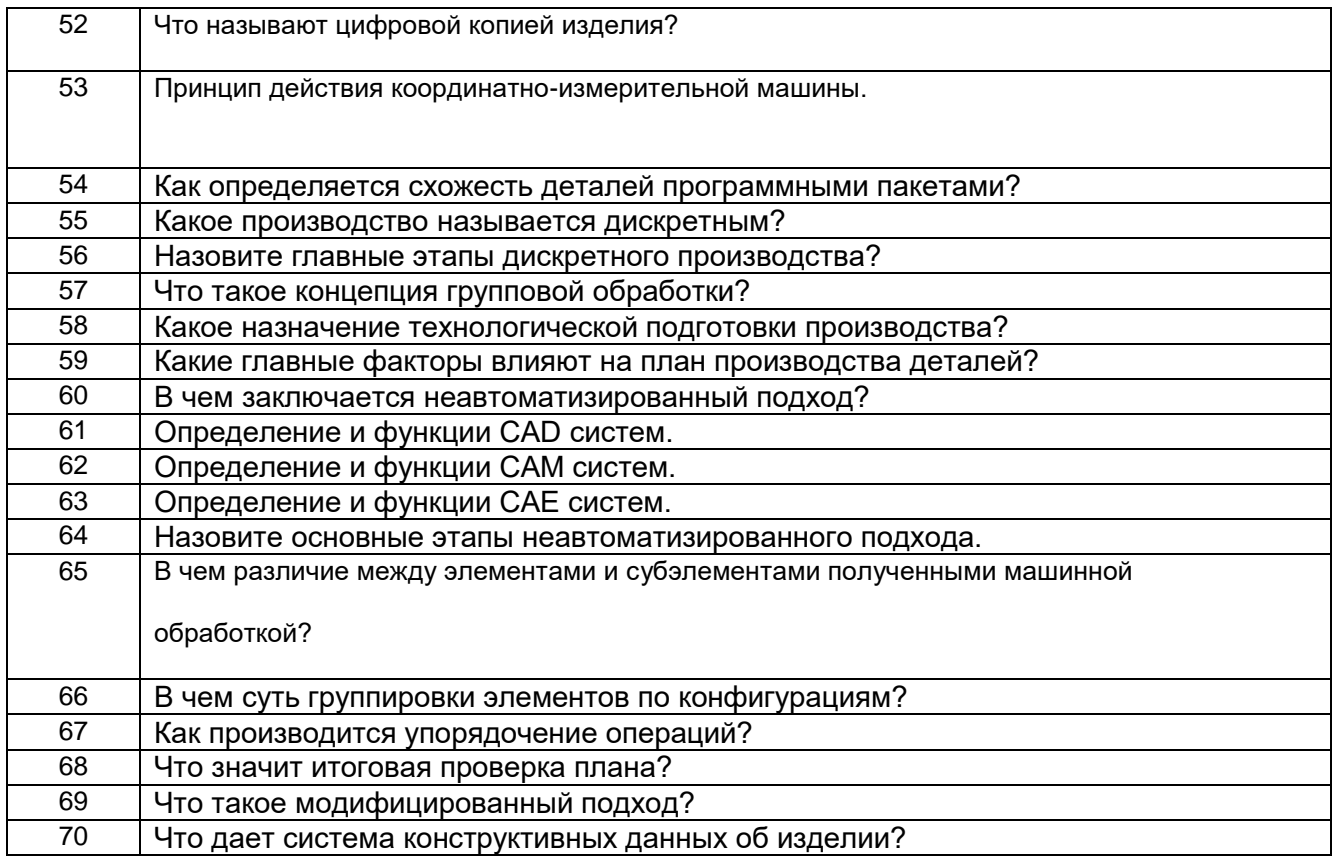

#### *3.3 Собеседование (Вопросы к зачету/экзамену)*

**3.2.1** *ПКв-1* **Способен участвовать в проектировании машин и технологического оборудования, роботизированных и автоматизированных систем пред-приятий агропромышленного комплекса**  (ИД1ПКв-1 – Владеет методологией проектирования машин и технологического оборудования, роботизированных и автоматизированных систем предприятий агропромышленного комплекса)

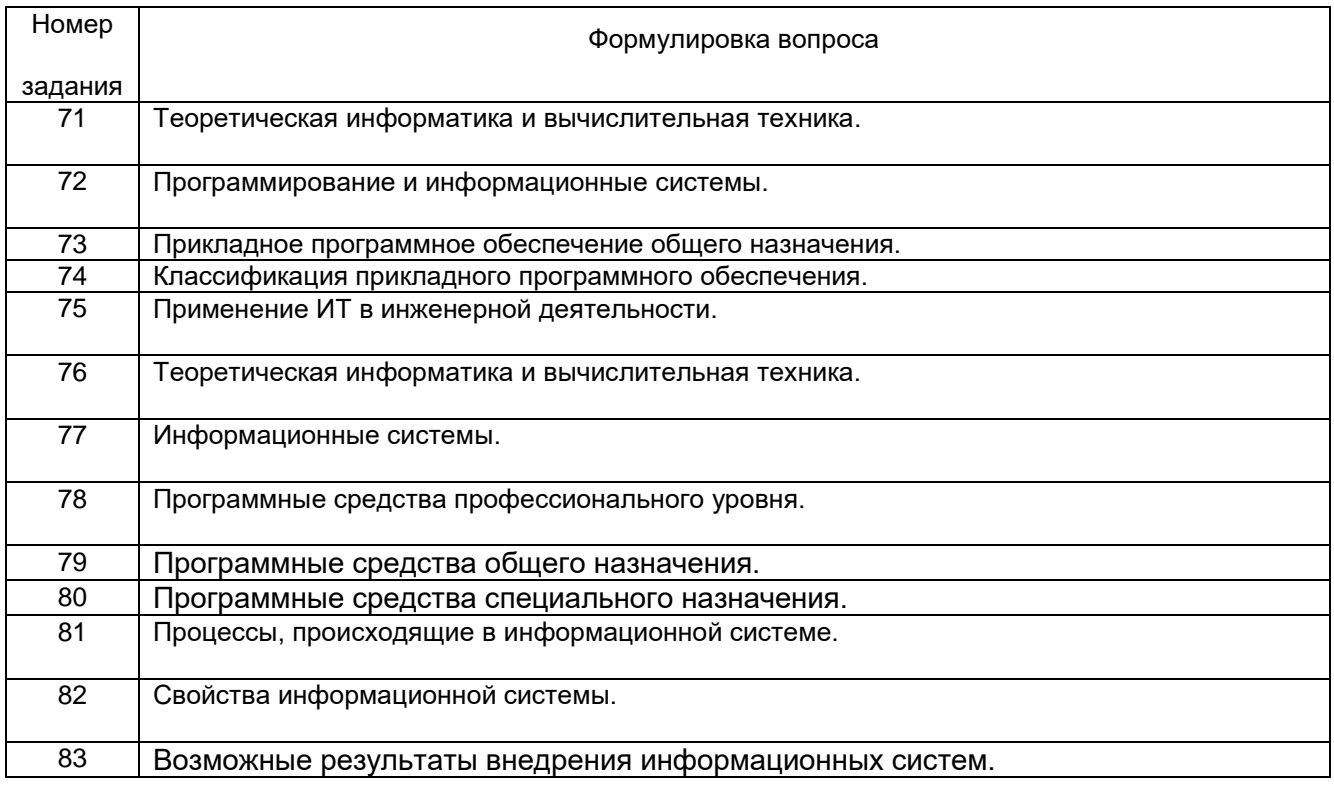

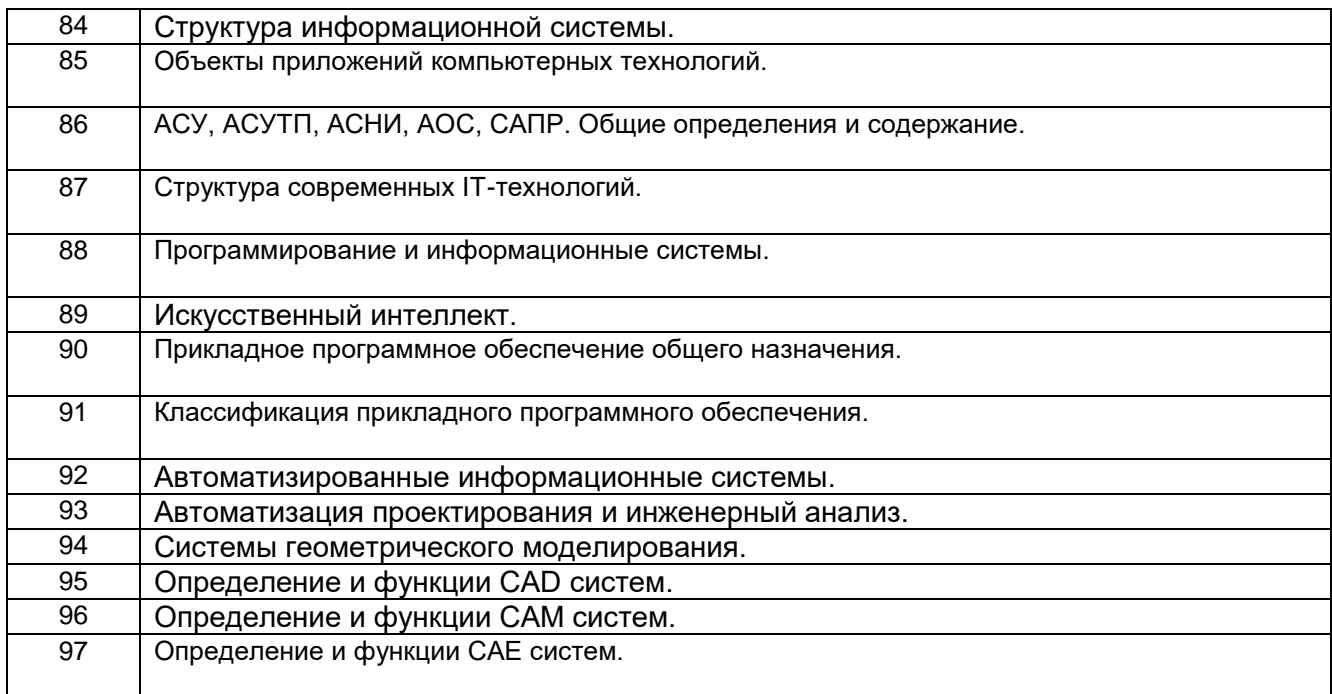

#### **4. Методические материалы, определяющие процедуры оценивания знаний, умений, навыков и (или) опыта деятельности, характеризующих этапы формирования компетенций.**

Процедуры оценивания в ходе изучения дисциплины знаний, умений и навыков, характеризующих этапы формирования компетенций, регламентируются положениями:

- П ВГУИТ 2.4.03 Положение о курсовых экзаменах и зачетах;

- П ВГУИТ 4.1.02 Положение о рейтинговой оценке текущей успеваемости.

Для оценки знаний, умений, навыков обучающихся по дисциплине применяется рейтинговая система. Итоговая оценка по дисциплине определяется на основании определения среднеарифметического значения баллов по каждому заданию.

# 5. Описание показателей и критериев оценивания компетенций на различных этапах их формирования, описание<br>шкал оценивания для каждого результата обучения по дисциплине

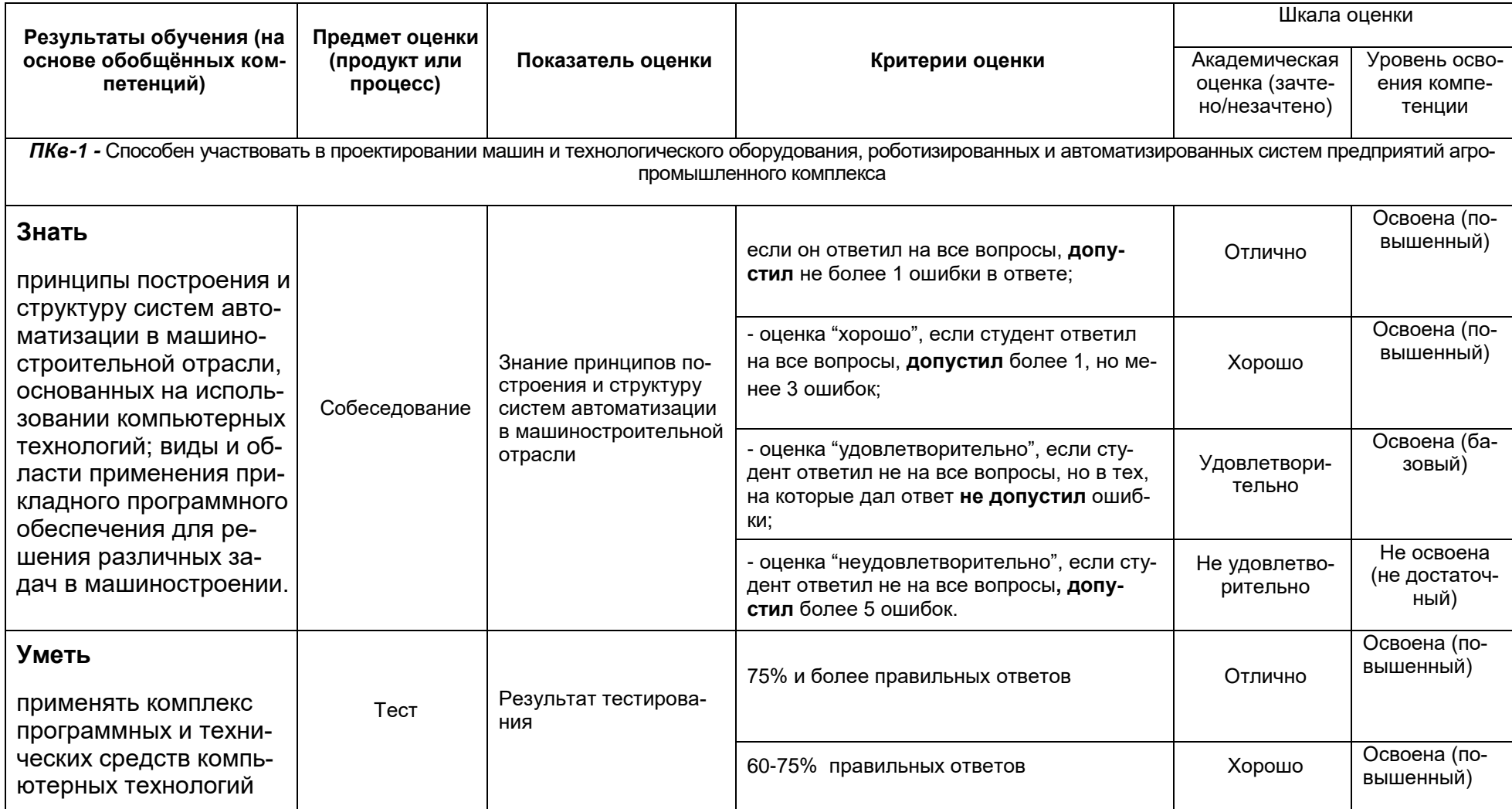

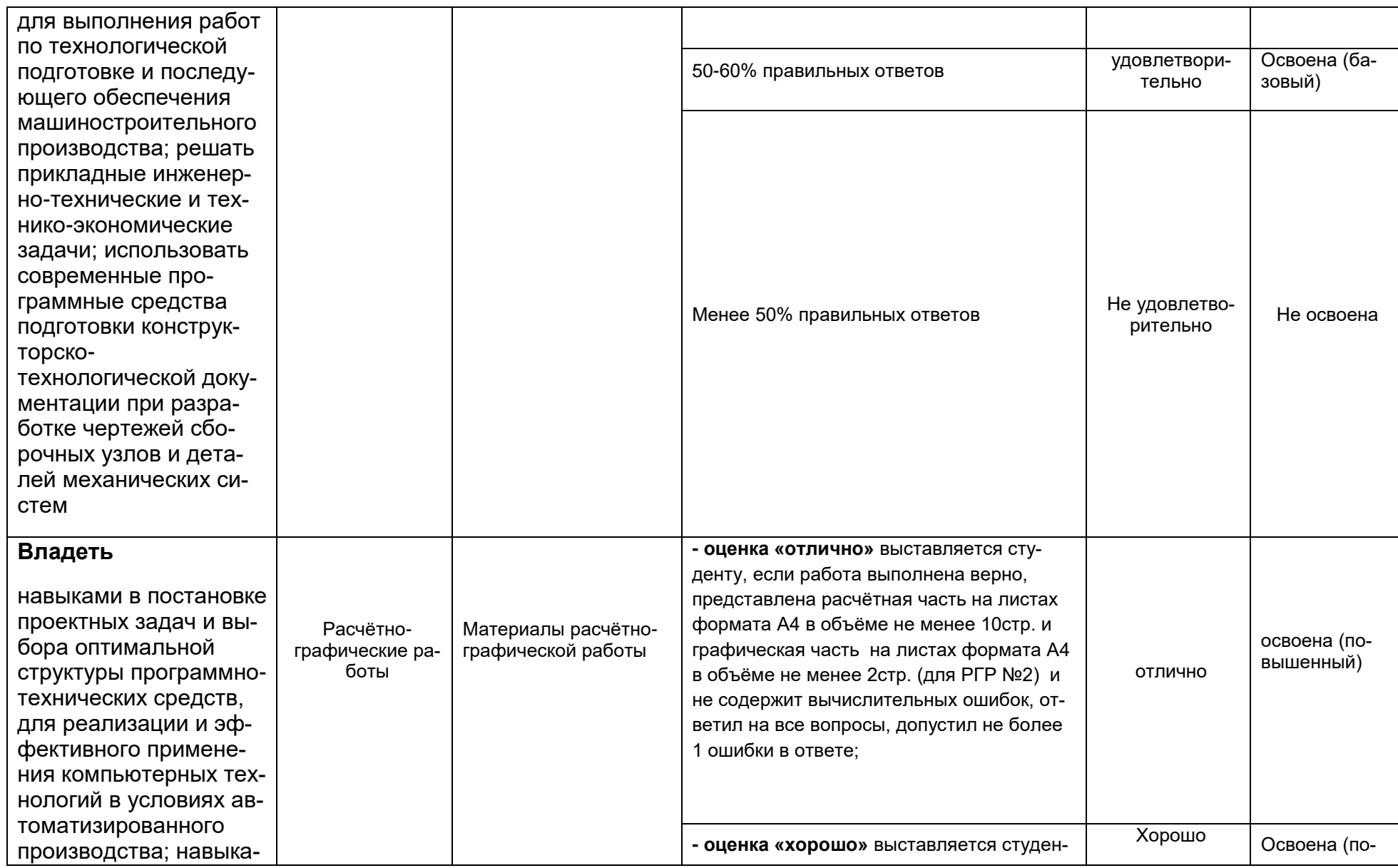

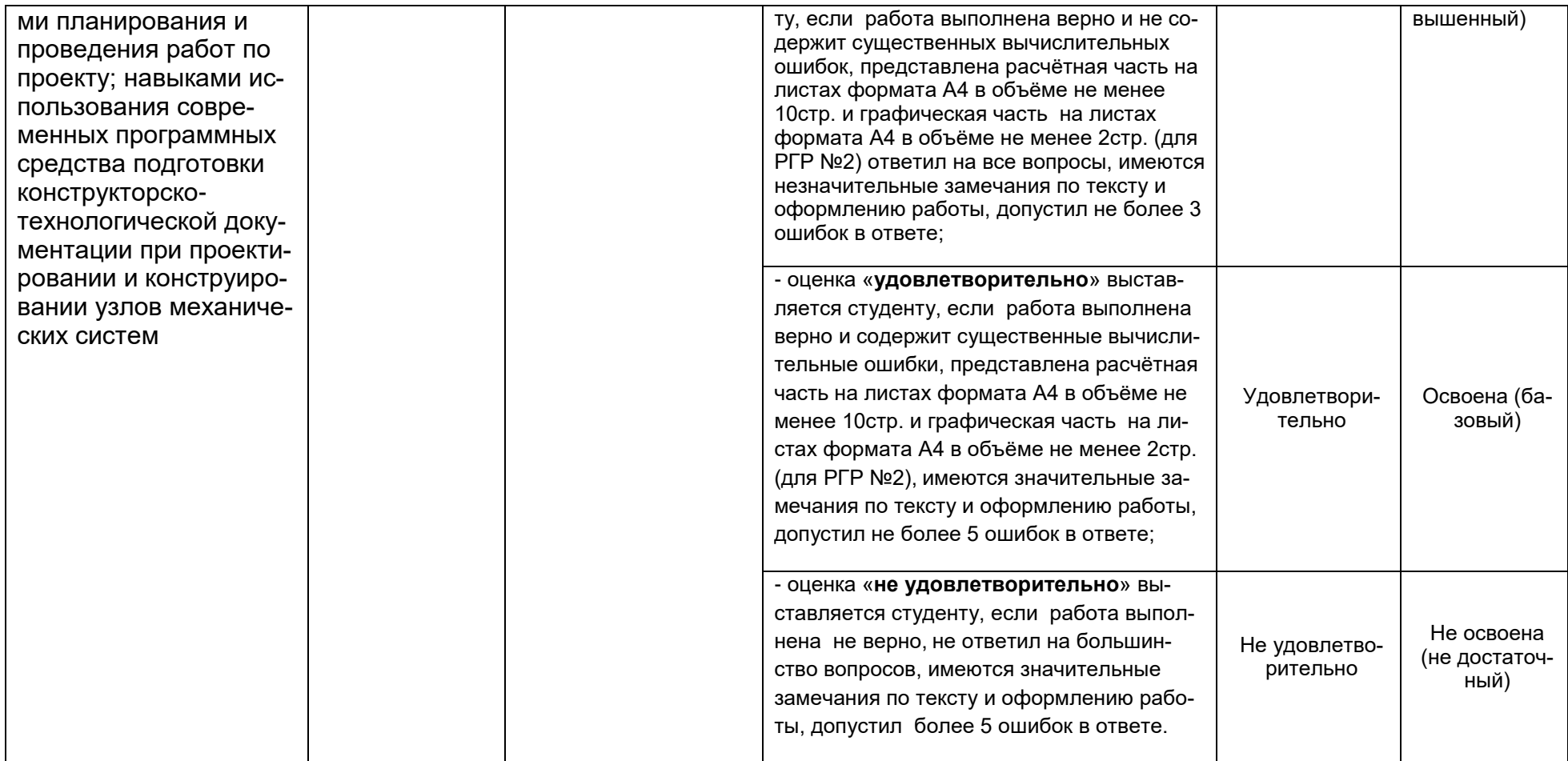